# **Inhaltsverzeichnis**

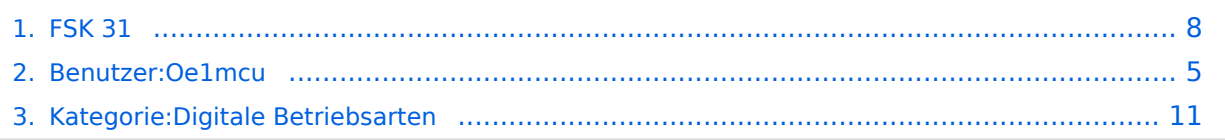

# **FSK 31**

[Versionsgeschichte interaktiv durchsuchen](https://wiki.oevsv.at) [VisuellWikitext](https://wiki.oevsv.at)

#### **[Version vom 2. Oktober 2008, 21:03 Uhr](#page-7-0) [\(Quelltext anzeigen\)](#page-7-0)**

[Oe1mcu](#page-4-0) [\(Diskussion](https://wiki.oevsv.at/w/index.php?title=Benutzer_Diskussion:Oe1mcu&action=view) | [Beiträge\)](https://wiki.oevsv.at/wiki/Spezial:Beitr%C3%A4ge/Oe1mcu) (Die Seite wurde neu angelegt: [Kategorie:](#page-10-0) [Digitale\\_Betriebsarten](#page-10-0) == Digitale Betriebsarten im Detail: FSK31 == aus der deutschen Hilfe von Eike, DM3 ML [left](https://wiki.oevsv.at/w/index.php?title=Datei:pic_fsk31.gif&action=edit&redlink=1) Beispiel...)

#### **[Version vom 2. Oktober 2008, 21:17 Uhr](#page-7-0) ([Quelltext anzeigen](#page-7-0))**

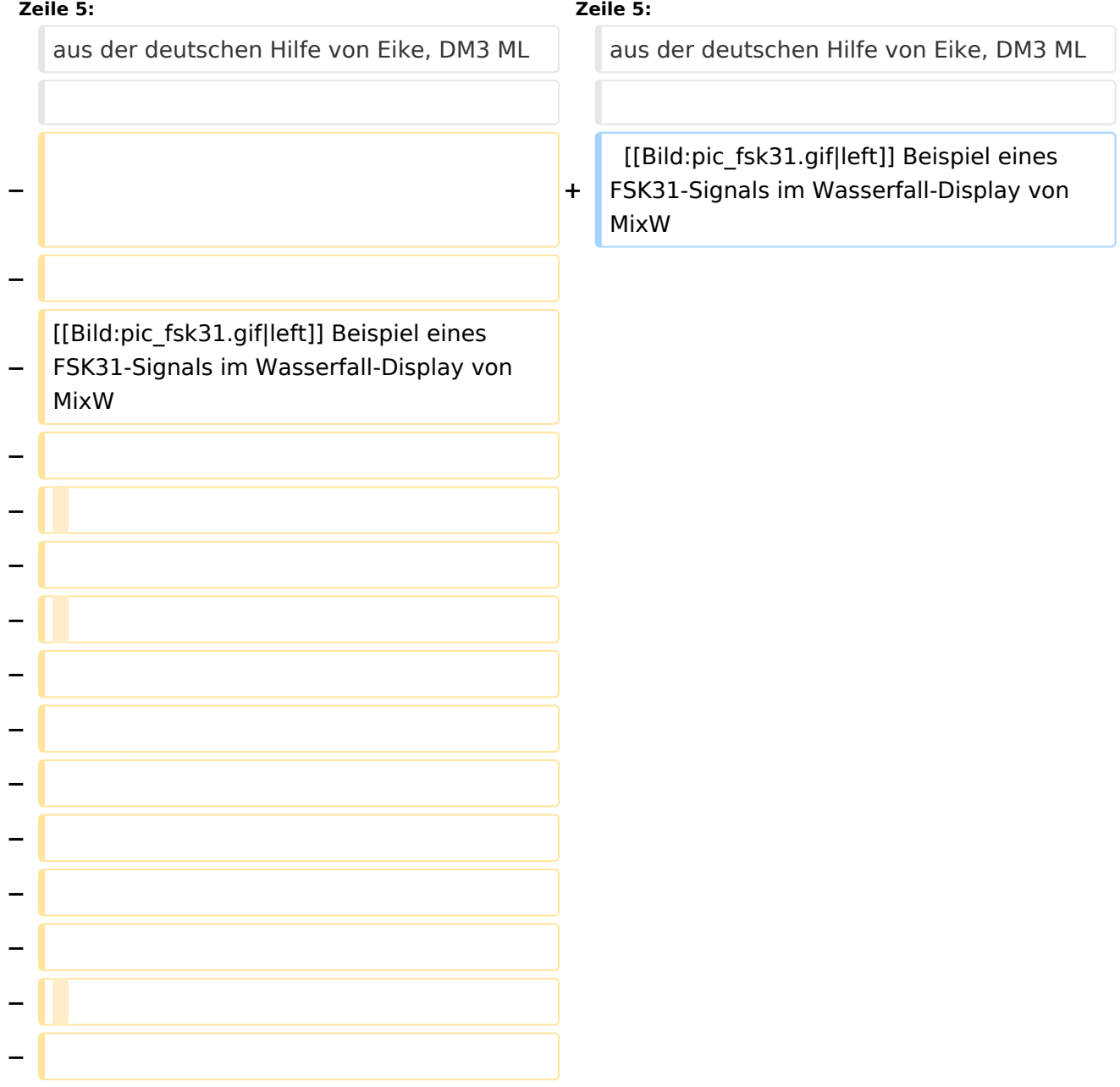

**−**

**−**

**−**

**−**

**−**

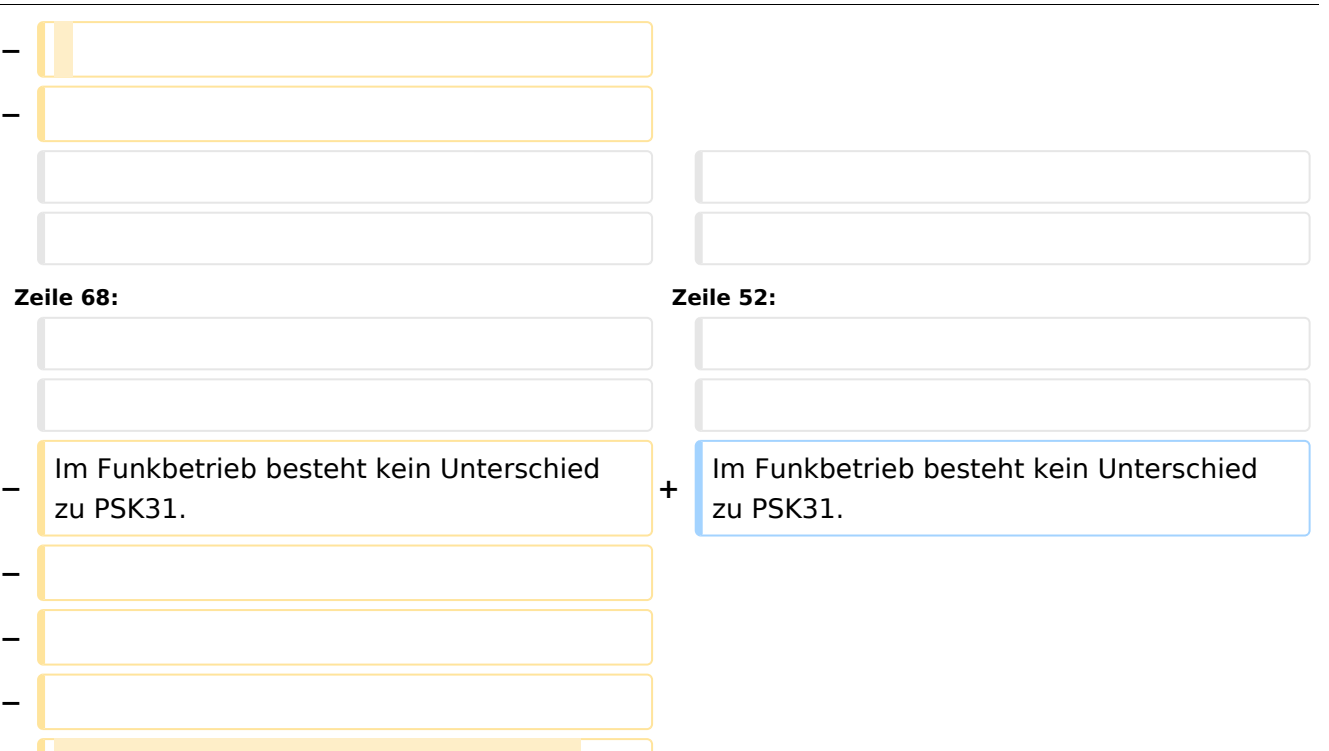

**[[Digitale Betriebsarten|Zurück zu Digitale Betriebsarten]] [[DB-**

**− Fax|Zurück zu Fax]] [[DB-Hellschreiber|Weiter zu Hellschreiber]]**

# Version vom 2. Oktober 2008, 21:17 Uhr

# Digitale Betriebsarten im Detail\: FSK31

aus der deutschen Hilfe von Eike, DM3 ML

[Datei:pic fsk31.gif](https://wiki.oevsv.at/w/index.php?title=Spezial:Hochladen&wpDestFile=pic_fsk31.gif) Beispiel eines FSK31-Signals im Wasserfall-Display von MixW

# **FSK31\-Theorie und Betrieb**

Der hauptsächliche Unterschied zwischen FSK31 und PSK31 ist, daß FSK31 einen 90°/270°- Phasensprung (DBPSK) anstelle des 0°/180°- Sprungs des originalen BPSK31 von G3PLX verwendet.

FSK31 ist nicht so empfindlich gegen Übermodulation wie PSK31. FSK31 ist Nick's Lösung zur Bereinigung des QRM durch Übermodulation des PSK31-Signals. Ein Vergleich der Bandbreite zwischen PSK31und FSK31 (hier als PSK31-90/270 angegeben) bei einem Pegel von -40 db lliefert :

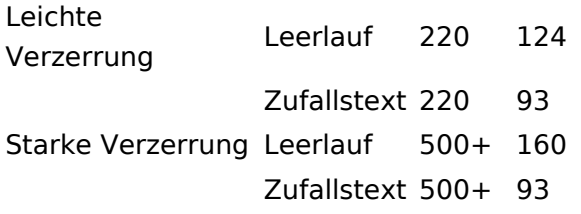

Im Funkbetrieb besteht kein Unterschied zu PSK31.

# <span id="page-4-0"></span>**FSK 31: Unterschied zwischen den Versionen**

[Versionsgeschichte interaktiv durchsuchen](https://wiki.oevsv.at) [VisuellWikitext](https://wiki.oevsv.at)

#### **[Version vom 2. Oktober 2008, 21:03 Uhr](#page-7-0) [\(Quelltext anzeigen\)](#page-7-0)**

[Oe1mcu](#page-4-0) [\(Diskussion](https://wiki.oevsv.at/w/index.php?title=Benutzer_Diskussion:Oe1mcu&action=view) | [Beiträge\)](https://wiki.oevsv.at/wiki/Spezial:Beitr%C3%A4ge/Oe1mcu) (Die Seite wurde neu angelegt: [Kategorie:](#page-10-0) [Digitale\\_Betriebsarten](#page-10-0) == Digitale Betriebsarten im Detail: FSK31 == aus der deutschen Hilfe von Eike, DM3 ML [left](https://wiki.oevsv.at/w/index.php?title=Datei:pic_fsk31.gif&action=edit&redlink=1) Beispiel...)

#### **[Version vom 2. Oktober 2008, 21:17 Uhr](#page-7-0) ([Quelltext anzeigen](#page-7-0))**

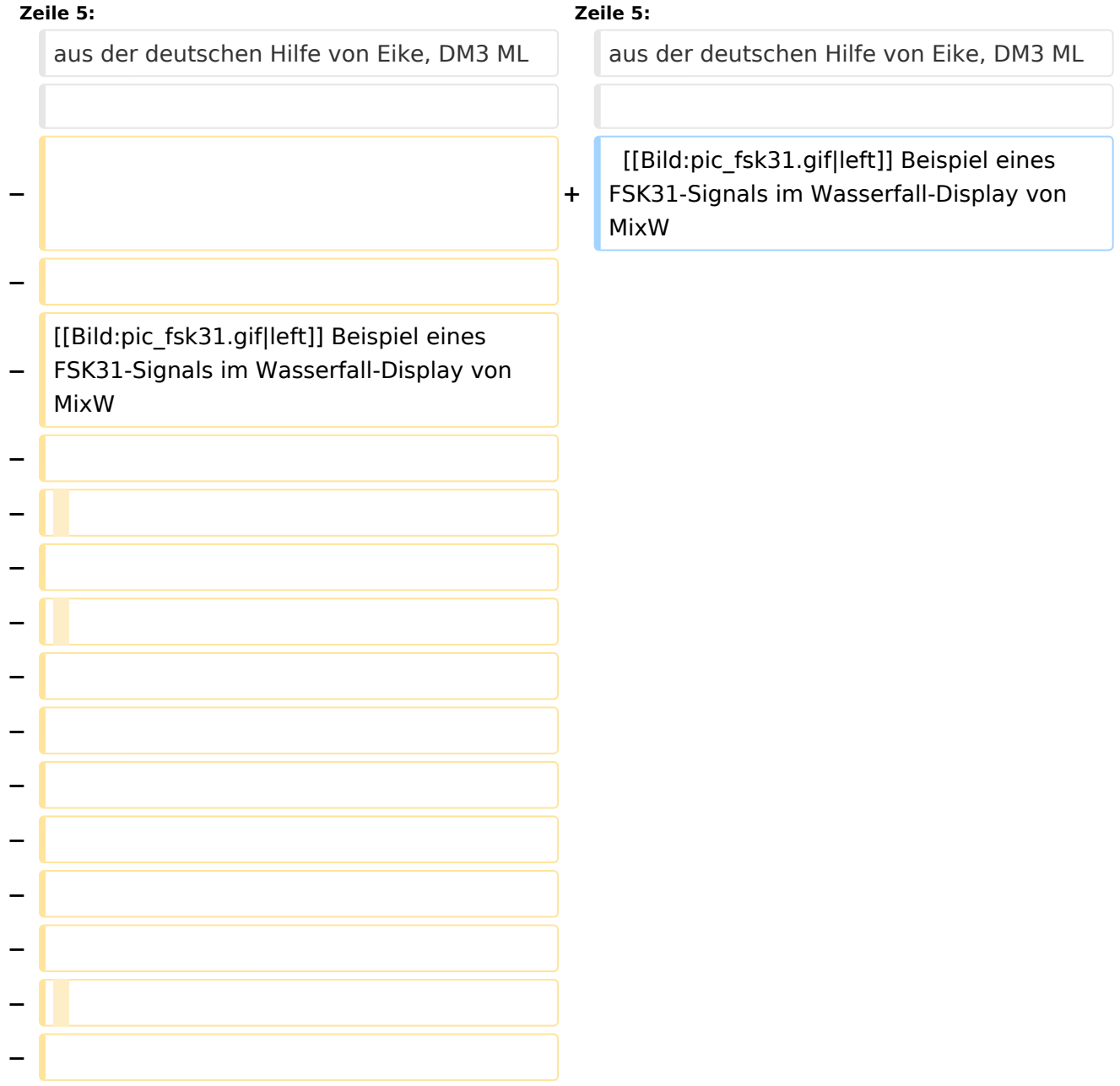

**−**

**−**

**−**

**−**

**−**

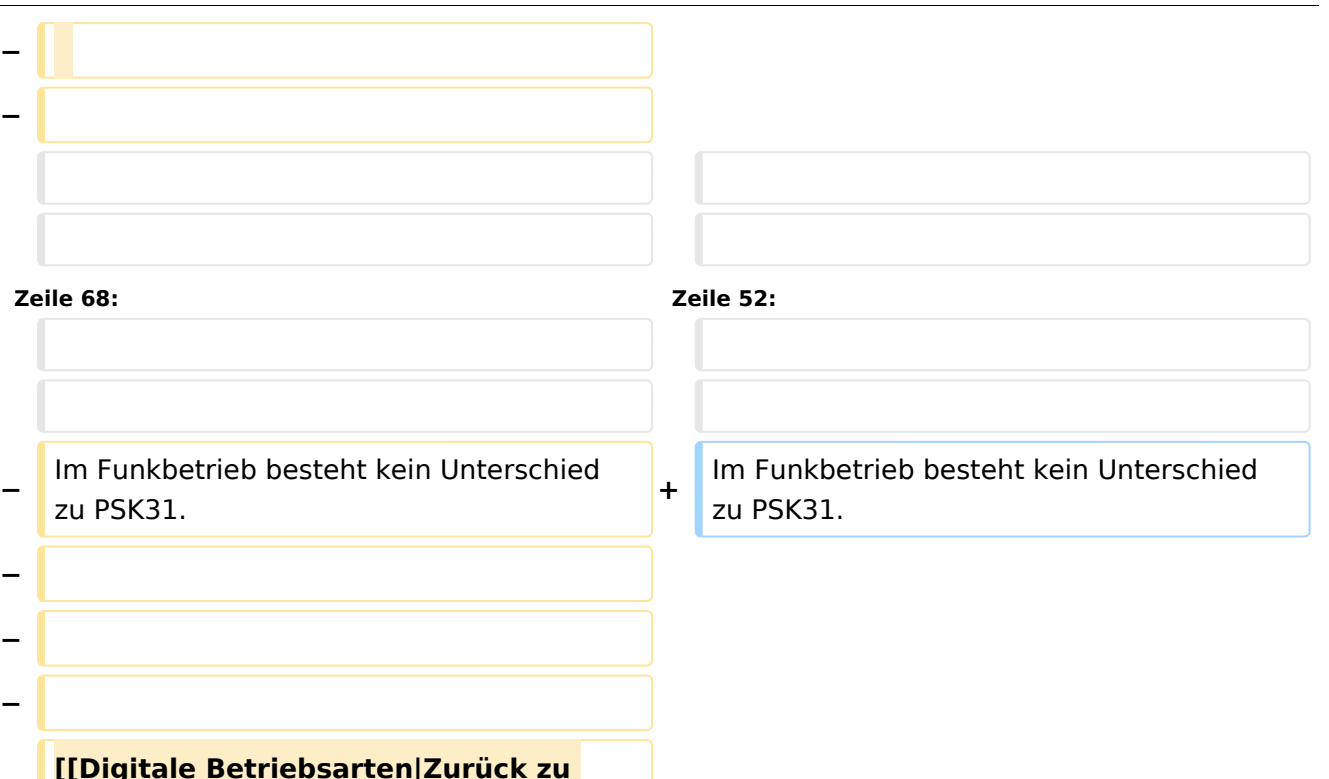

**Digitale Betriebsarten]] [[DB-**

**− Fax|Zurück zu Fax]] [[DB-Hellschreiber|Weiter zu Hellschreiber]]**

# Version vom 2. Oktober 2008, 21:17 Uhr

## Digitale Betriebsarten im Detail\: FSK31

aus der deutschen Hilfe von Eike, DM3 ML

[Datei:pic fsk31.gif](https://wiki.oevsv.at/w/index.php?title=Spezial:Hochladen&wpDestFile=pic_fsk31.gif) Beispiel eines FSK31-Signals im Wasserfall-Display von MixW

# **FSK31\-Theorie und Betrieb**

Der hauptsächliche Unterschied zwischen FSK31 und PSK31 ist, daß FSK31 einen 90°/270°- Phasensprung (DBPSK) anstelle des 0°/180°- Sprungs des originalen BPSK31 von G3PLX verwendet.

FSK31 ist nicht so empfindlich gegen Übermodulation wie PSK31. FSK31 ist Nick's Lösung zur Bereinigung des QRM durch Übermodulation des PSK31-Signals. Ein Vergleich der Bandbreite zwischen PSK31und FSK31 (hier als PSK31-90/270 angegeben) bei einem Pegel von -40 db lliefert :

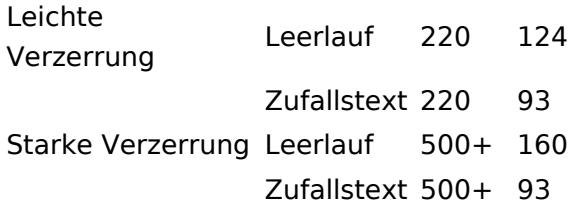

Im Funkbetrieb besteht kein Unterschied zu PSK31.

# <span id="page-7-0"></span>**FSK 31: Unterschied zwischen den Versionen**

[Versionsgeschichte interaktiv durchsuchen](https://wiki.oevsv.at) [VisuellWikitext](https://wiki.oevsv.at)

#### **[Version vom 2. Oktober 2008, 21:03 Uhr](#page-7-0) [\(Quelltext anzeigen\)](#page-7-0)**

[Oe1mcu](#page-4-0) [\(Diskussion](https://wiki.oevsv.at/w/index.php?title=Benutzer_Diskussion:Oe1mcu&action=view) | [Beiträge\)](https://wiki.oevsv.at/wiki/Spezial:Beitr%C3%A4ge/Oe1mcu) (Die Seite wurde neu angelegt: [Kategorie:](#page-10-0) [Digitale\\_Betriebsarten](#page-10-0) == Digitale Betriebsarten im Detail: FSK31 == aus der deutschen Hilfe von Eike, DM3 ML [left](https://wiki.oevsv.at/w/index.php?title=Datei:pic_fsk31.gif&action=edit&redlink=1) Beispiel...)

#### **[Version vom 2. Oktober 2008, 21:17 Uhr](#page-7-0) ([Quelltext anzeigen](#page-7-0))**

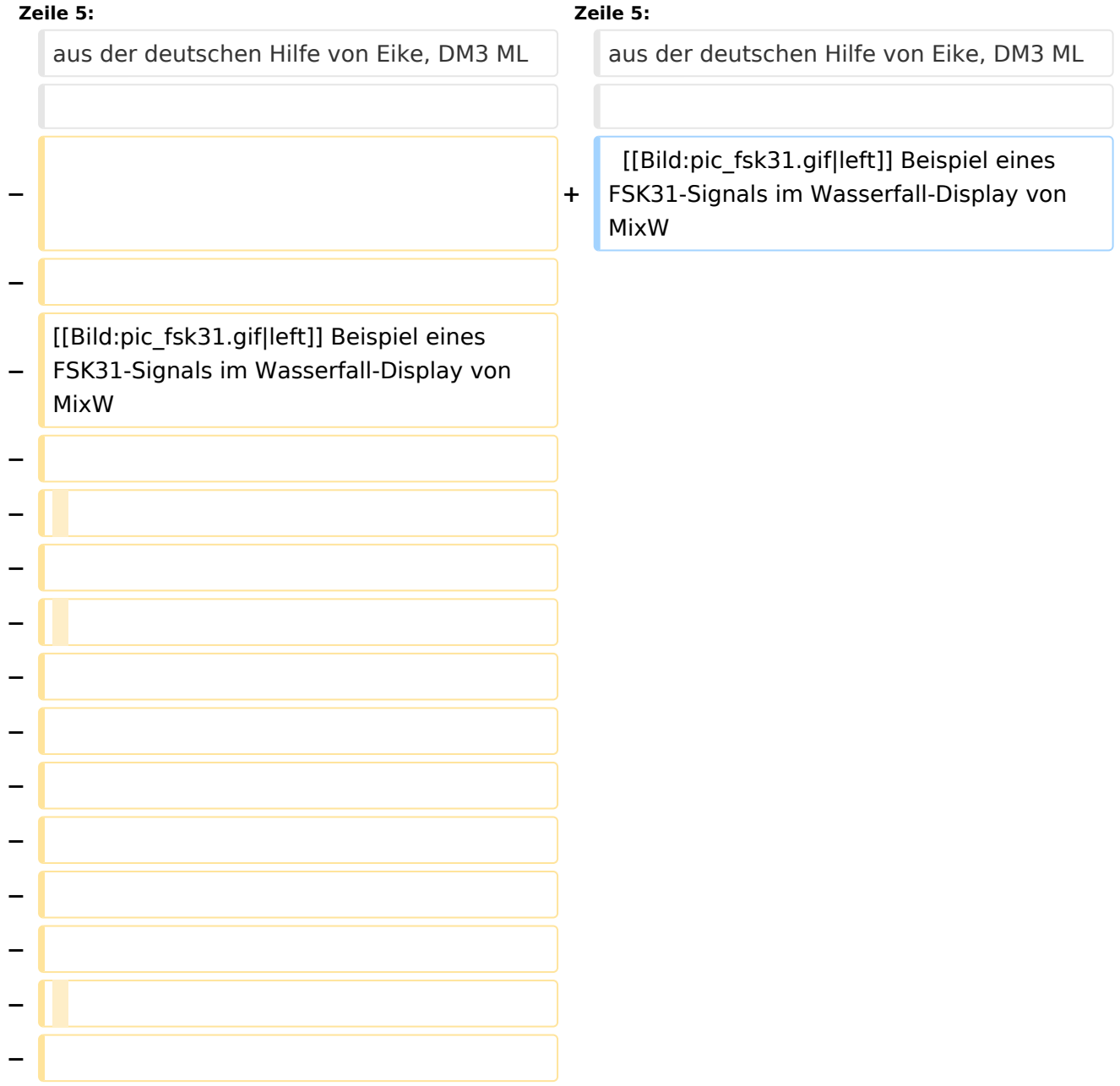

**−**

**−**

**−**

**−**

**−**

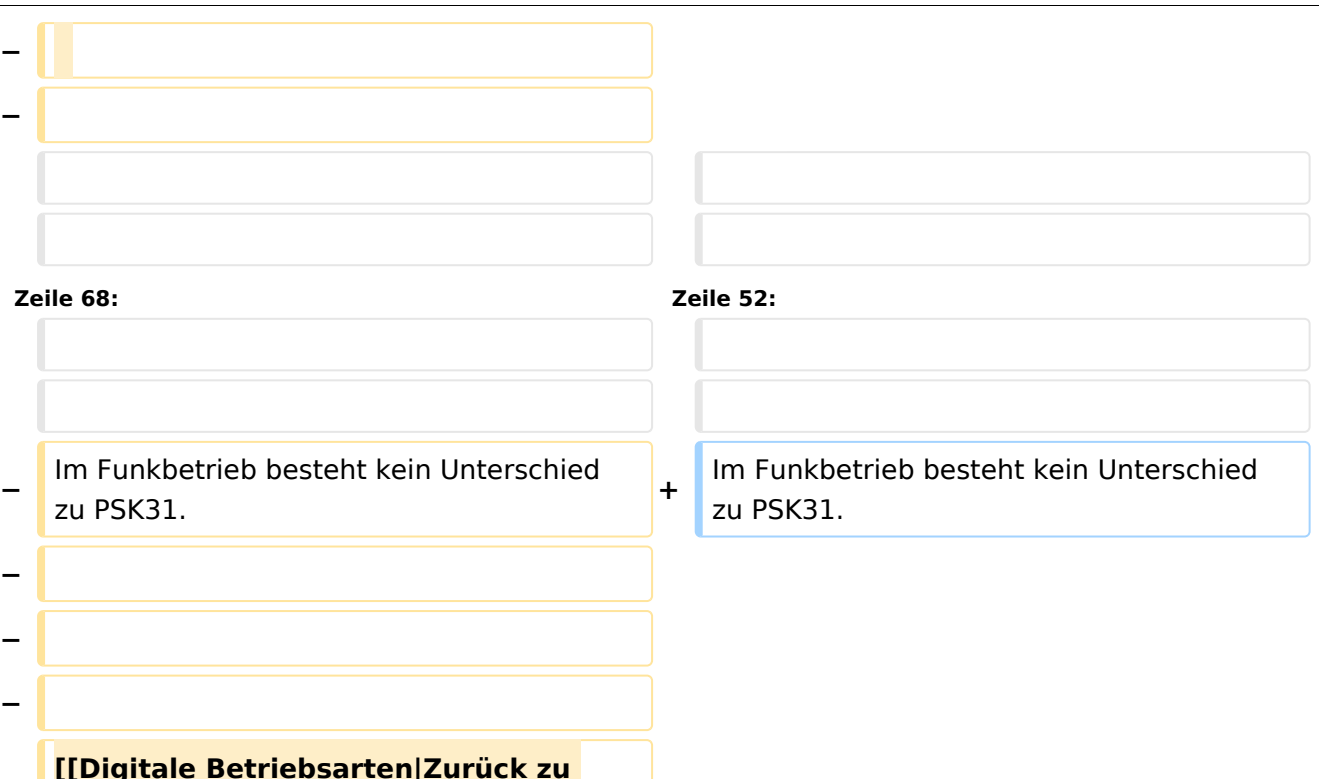

**Digitale Betriebsarten]] [[DB-**

**− Fax|Zurück zu Fax]] [[DB-Hellschreiber|Weiter zu Hellschreiber]]**

# Version vom 2. Oktober 2008, 21:17 Uhr

## Digitale Betriebsarten im Detail\: FSK31

aus der deutschen Hilfe von Eike, DM3 ML

[Datei:pic fsk31.gif](https://wiki.oevsv.at/w/index.php?title=Spezial:Hochladen&wpDestFile=pic_fsk31.gif) Beispiel eines FSK31-Signals im Wasserfall-Display von MixW

## **FSK31\-Theorie und Betrieb**

Der hauptsächliche Unterschied zwischen FSK31 und PSK31 ist, daß FSK31 einen 90°/270°- Phasensprung (DBPSK) anstelle des 0°/180°- Sprungs des originalen BPSK31 von G3PLX verwendet.

FSK31 ist nicht so empfindlich gegen Übermodulation wie PSK31. FSK31 ist Nick's Lösung zur Bereinigung des QRM durch Übermodulation des PSK31-Signals. Ein Vergleich der Bandbreite zwischen PSK31und FSK31 (hier als PSK31-90/270 angegeben) bei einem Pegel von -40 db lliefert :

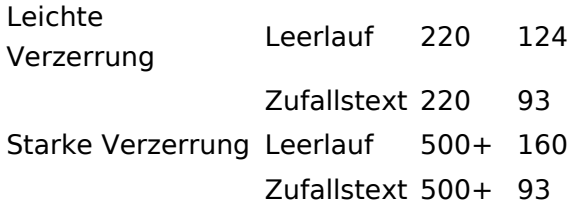

Im Funkbetrieb besteht kein Unterschied zu PSK31.

# <span id="page-10-0"></span>**FSK 31: Unterschied zwischen den Versionen**

[Versionsgeschichte interaktiv durchsuchen](https://wiki.oevsv.at) [VisuellWikitext](https://wiki.oevsv.at)

#### **[Version vom 2. Oktober 2008, 21:03 Uhr](#page-7-0) [\(Quelltext anzeigen\)](#page-7-0)**

[Oe1mcu](#page-4-0) [\(Diskussion](https://wiki.oevsv.at/w/index.php?title=Benutzer_Diskussion:Oe1mcu&action=view) | [Beiträge\)](https://wiki.oevsv.at/wiki/Spezial:Beitr%C3%A4ge/Oe1mcu) (Die Seite wurde neu angelegt: [Kategorie:](#page-10-0) [Digitale\\_Betriebsarten](#page-10-0) == Digitale Betriebsarten im Detail: FSK31 == aus der deutschen Hilfe von Eike, DM3 ML [left](https://wiki.oevsv.at/w/index.php?title=Datei:pic_fsk31.gif&action=edit&redlink=1) Beispiel...)

#### **[Version vom 2. Oktober 2008, 21:17 Uhr](#page-7-0) ([Quelltext anzeigen](#page-7-0))**

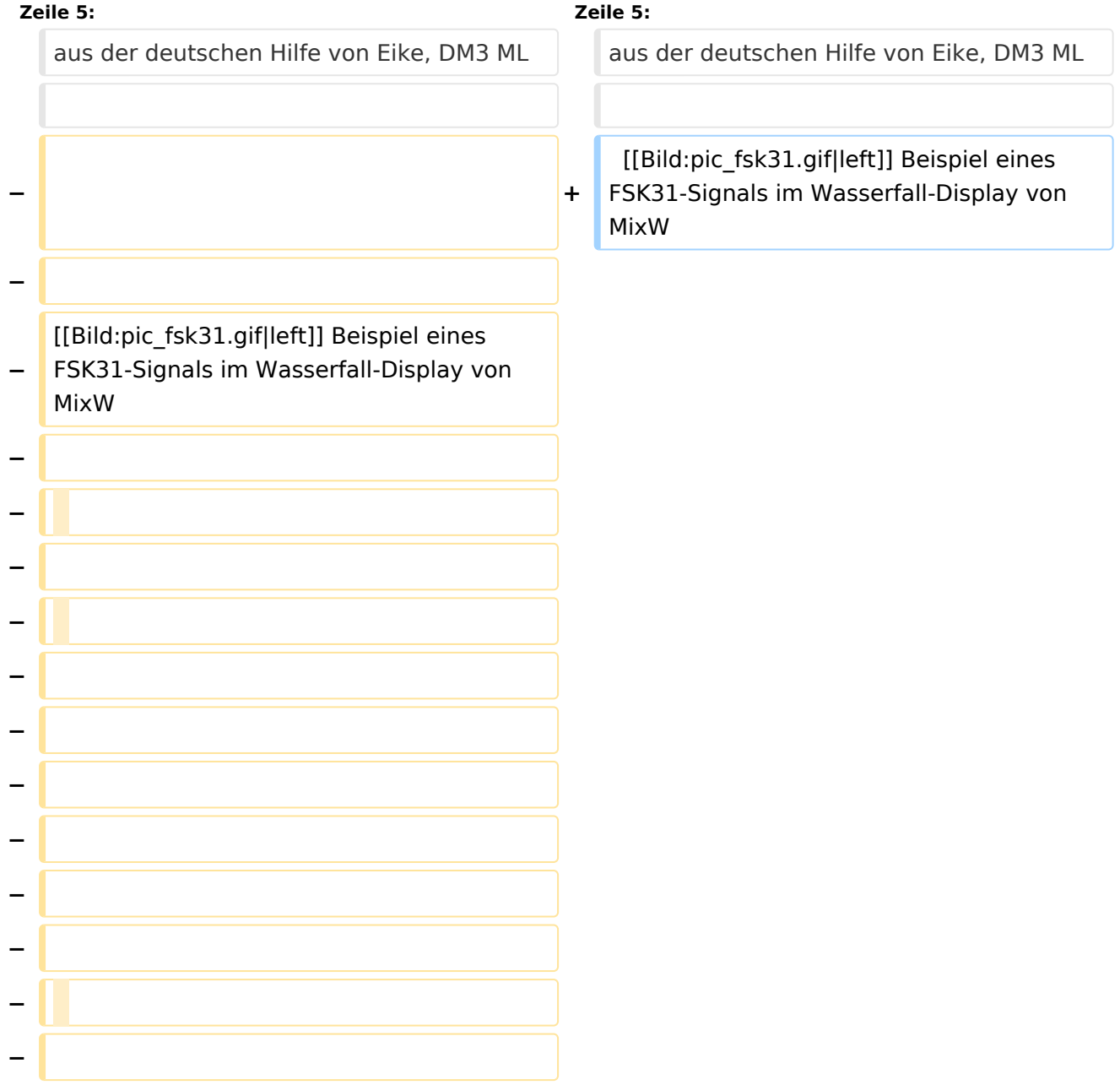

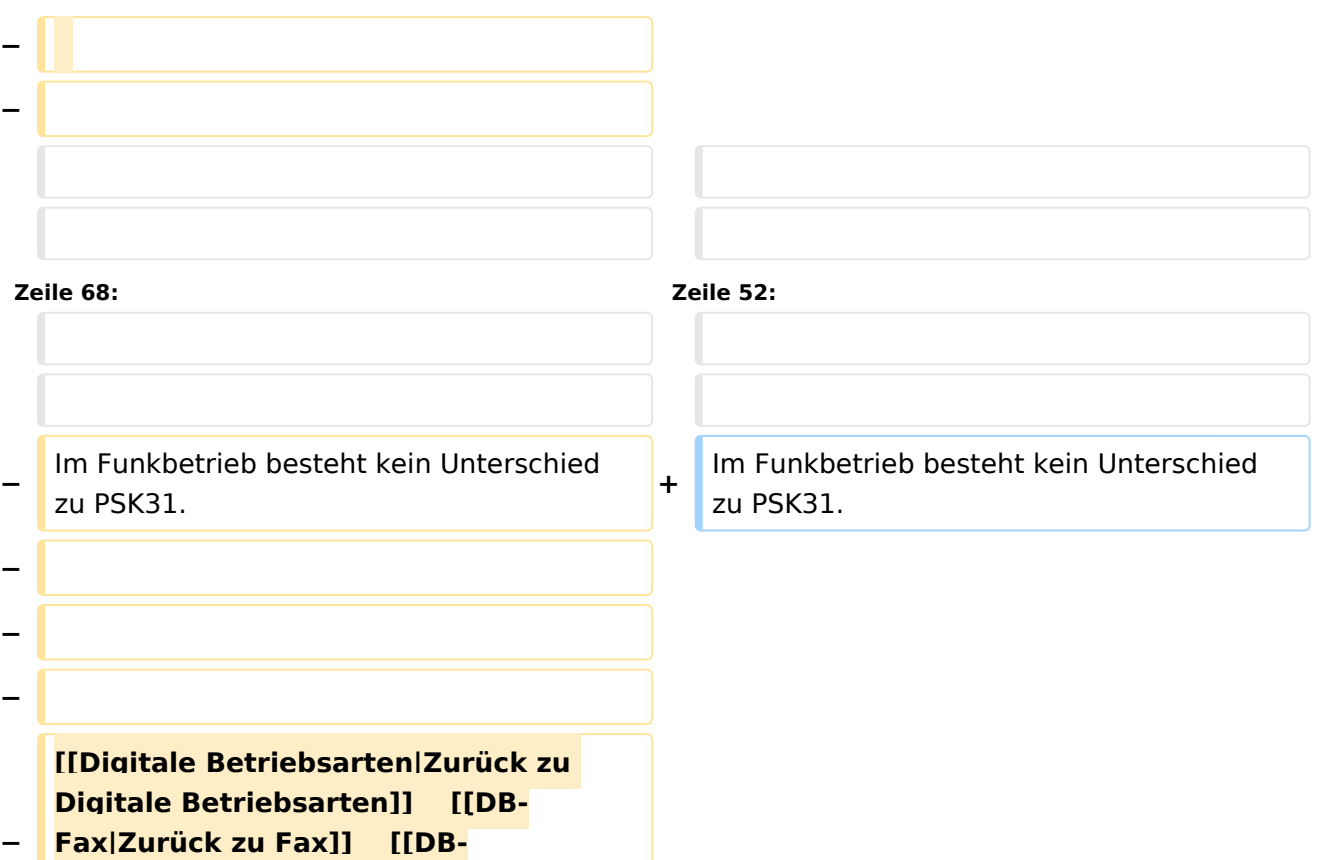

**Hellschreiber|Weiter zu Hellschreiber]]**

# Version vom 2. Oktober 2008, 21:17 Uhr

## Digitale Betriebsarten im Detail\: FSK31

aus der deutschen Hilfe von Eike, DM3 ML

[Datei:pic fsk31.gif](https://wiki.oevsv.at/w/index.php?title=Spezial:Hochladen&wpDestFile=pic_fsk31.gif) Beispiel eines FSK31-Signals im Wasserfall-Display von MixW

# **FSK31\-Theorie und Betrieb**

Der hauptsächliche Unterschied zwischen FSK31 und PSK31 ist, daß FSK31 einen 90°/270°- Phasensprung (DBPSK) anstelle des 0°/180°- Sprungs des originalen BPSK31 von G3PLX verwendet.

FSK31 ist nicht so empfindlich gegen Übermodulation wie PSK31. FSK31 ist Nick's Lösung zur Bereinigung des QRM durch Übermodulation des PSK31-Signals. Ein Vergleich der Bandbreite zwischen PSK31und FSK31 (hier als PSK31-90/270 angegeben) bei einem Pegel von -40 db lliefert :

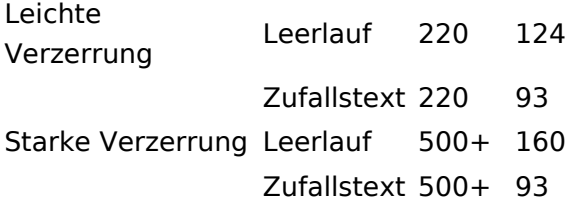

Im Funkbetrieb besteht kein Unterschied zu PSK31.

## Unterkategorien

Diese Kategorie enthält nur die folgende Unterkategorie:

#### **D**

► [Digitaler Backbone](https://wiki.oevsv.at/wiki/Kategorie:Digitaler_Backbone) (45 S)

## Seiten in der Kategorie "Digitale Betriebsarten"

Folgende 65 Seiten sind in dieser Kategorie, von 65 insgesamt.

#### **A**

- [Abkürzungen](https://wiki.oevsv.at/wiki/Abk%C3%BCrzungen)
- [Adressierung bei C4FM](https://wiki.oevsv.at/wiki/Adressierung_bei_C4FM)
- [Adressierung bei Dstar](https://wiki.oevsv.at/wiki/Adressierung_bei_Dstar)
- [AGSM](https://wiki.oevsv.at/wiki/AGSM)
- **[AGSM Amateur-GSM Projekt- Reichweite](https://wiki.oevsv.at/wiki/AGSM_Amateur-GSM_Projekt-_Reichweite)**
- [AMTOR](https://wiki.oevsv.at/wiki/AMTOR)
- [APCO25-Allgemein](https://wiki.oevsv.at/wiki/APCO25-Allgemein)

### **C**

[CW-MorsePod](https://wiki.oevsv.at/wiki/CW-MorsePod)

### **D**

- [D4C Digital4Capitals](https://wiki.oevsv.at/wiki/D4C_-_Digital4Capitals)
- [Digitale Sprache Präsentationen](https://wiki.oevsv.at/wiki/Digitale_Sprache_Pr%C3%A4sentationen)
- [DMR-Standard](https://wiki.oevsv.at/wiki/DMR-Standard)

### **E**

 $\bullet$ [Email im digitalen Netz](https://wiki.oevsv.at/wiki/Email_im_digitalen_Netz)

#### **F**

- $FAX$  $FAX$
- [FSK 31](#page-7-0)
- [FSK441](https://wiki.oevsv.at/wiki/FSK441)

- [FST4](https://wiki.oevsv.at/wiki/FST4)
- $FT4$  $FT4$
- $FTS$

#### **G**

[Grundlagen Digitale Betriebsarten](https://wiki.oevsv.at/wiki/Grundlagen_Digitale_Betriebsarten)  $\bullet$ 

#### **H**

- [Hard und Software-Digitale Betriebsarten](https://wiki.oevsv.at/wiki/Hard_und_Software-Digitale_Betriebsarten)
- [Hardwareanschluss bei WSJT](https://wiki.oevsv.at/wiki/Hardwareanschluss_bei_WSJT)
- [Hellschreiber](https://wiki.oevsv.at/wiki/Hellschreiber)

#### **J**

- $\bullet$  [JT4](https://wiki.oevsv.at/wiki/JT4)
- $\bullet$  [JT65](https://wiki.oevsv.at/wiki/JT65)
- $\bullet$   $|T6M|$
- $-1$

## **L**

• [Links](https://wiki.oevsv.at/wiki/Links)

#### **M**

- [Mailbox BBS](https://wiki.oevsv.at/wiki/Mailbox_-_BBS)
- [MEPT a WSPR beacon](https://wiki.oevsv.at/wiki/MEPT_-_a_WSPR_beacon)
- [MFSK 16](https://wiki.oevsv.at/wiki/MFSK_16)
- [Modulationsarten](https://wiki.oevsv.at/wiki/Modulationsarten)
- [Morse \(CW\) Software](https://wiki.oevsv.at/wiki/Morse_(CW)_-_Software)
- $•$  [MSK144](https://wiki.oevsv.at/wiki/MSK144)
- $MTS3$

### **O**

- [OE1SJB mit PACTOR QRV](https://wiki.oevsv.at/wiki/OE1SJB_mit_PACTOR_QRV)
- [Olivia](https://wiki.oevsv.at/wiki/Olivia)

### **P**

- **•** [Packet Radio](https://wiki.oevsv.at/wiki/Packet_Radio)
- [PACTOR](https://wiki.oevsv.at/wiki/PACTOR)
- [Pi-star](https://wiki.oevsv.at/wiki/Pi-star)
- $•$  [PSK31](https://wiki.oevsv.at/wiki/PSK31)

## **Q**

 $\bullet$  [Q65](https://wiki.oevsv.at/wiki/Q65)

- $\bullet$  [QRA64](https://wiki.oevsv.at/wiki/QRA64)
- [QTC-Net](https://wiki.oevsv.at/wiki/QTC-Net)

#### **R**

- [Reflektoren im IPSC2](https://wiki.oevsv.at/wiki/Reflektoren_im_IPSC2)
- [ROS](https://wiki.oevsv.at/wiki/ROS)
- [RTTY](https://wiki.oevsv.at/wiki/RTTY)

## **S**

- [SAMNET](https://wiki.oevsv.at/wiki/SAMNET)
- $\bullet$  [SIM31](https://wiki.oevsv.at/wiki/SIM31)
- $•$  [SSTV](https://wiki.oevsv.at/wiki/SSTV)
- [SvxLink](https://wiki.oevsv.at/wiki/SvxLink)
- [SvxReflector](https://wiki.oevsv.at/wiki/SvxReflector)

## **T**

- **[TCE Tinycore Linux Projekt](https://wiki.oevsv.at/wiki/TCE_Tinycore_Linux_Projekt)**
- **[TETRA-DMO-Vernetzung](https://wiki.oevsv.at/wiki/TETRA-DMO-Vernetzung)**
- **[TG ID YCS232](https://wiki.oevsv.at/wiki/TG_ID_YCS232)**
- **[TG im Brandmeister](https://wiki.oevsv.at/wiki/TG_im_Brandmeister)**
- [TG und TS im IPSC2](https://wiki.oevsv.at/wiki/TG_und_TS_im_IPSC2)
- [Throb](https://wiki.oevsv.at/wiki/Throb)
- **[Tipps und Tricks-Digitale Betriebsarten](https://wiki.oevsv.at/wiki/Tipps_und_Tricks-Digitale_Betriebsarten)**

### **U**

- [Userequipment HAMNETmesh](https://wiki.oevsv.at/wiki/Userequipment_HAMNETmesh)
- [Userequipment HAMNETpoweruser](https://wiki.oevsv.at/wiki/Userequipment_HAMNETpoweruser)

### **V**

- [VoIP HAMSIP](https://wiki.oevsv.at/wiki/VoIP_-_HAMSIP)
- [VoIP Codec Uebersicht](https://wiki.oevsv.at/wiki/VoIP_Codec_Uebersicht)
- [VoIP Einstellungen](https://wiki.oevsv.at/wiki/VoIP_Einstellungen)

#### **W**

- [WINMOR](https://wiki.oevsv.at/wiki/WINMOR)
- [WSPR](https://wiki.oevsv.at/wiki/WSPR)